### **Contents**

圓

The **ctSpin** object is a two button spinner control

This object can be used to help increment or decrement the values within another control. When a button on the control is clicked on, an event will fire that will allow the programmer to change a value. That event will continue to fire if the user continues to press on one of the buttons.

#### **File Names**

16 bit CTSPIN16.OCX 32 bit CTSPIN32.OCX

#### **Class Name**

ctSpin

#### **See Also :**

**Events Properties** 

ctSpin © 1996 Gamesman Inc.. The ctSpin OCX is part of the Component Toolbox OCX

# **Properties**

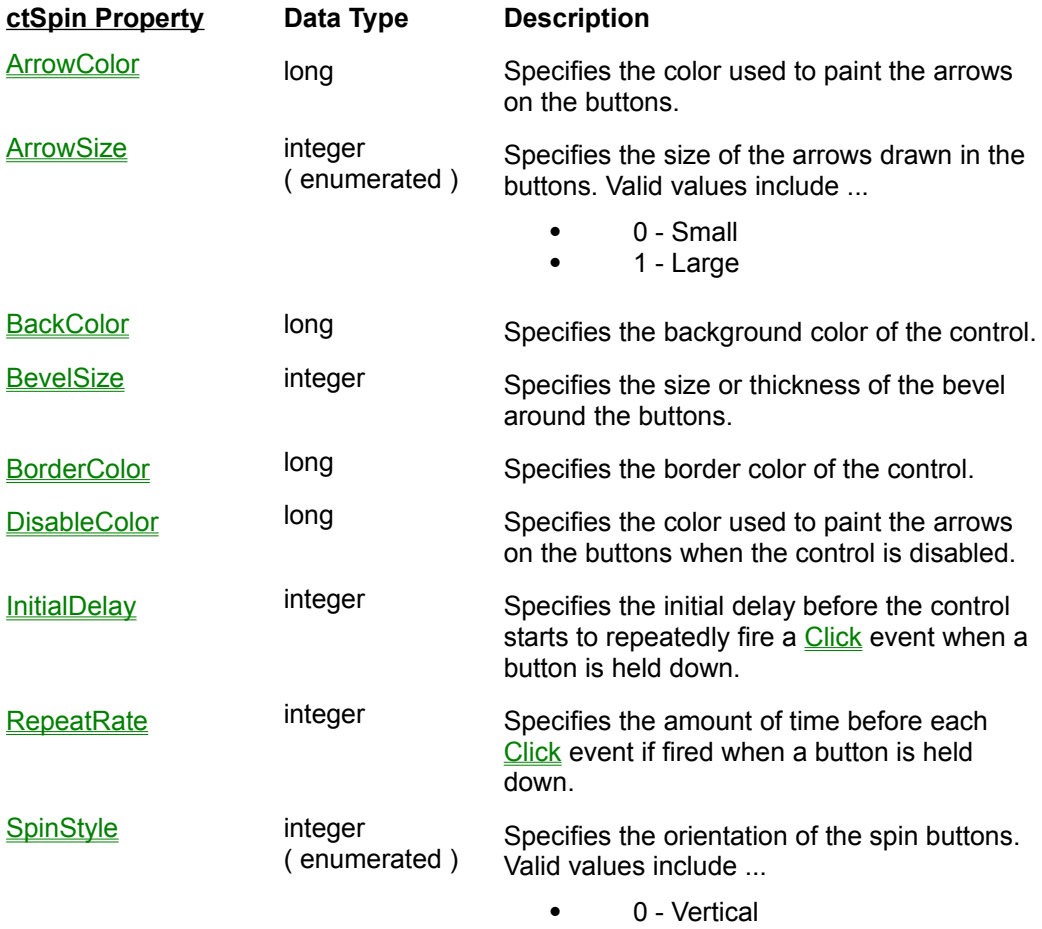

· 1 - Horizontal

# **ArrowColor Property**

### **Description**

Specifies the color of the arrows on the spin buttons when the control is enabled.

### **Syntax**

[*form.*]ctSpin.**ArrowColor** [ *= color&* ]

### **Data Type**

**Long** ( OLE\_COLOR )

### **Example**

 $ctSpin.ArrowColor = RGB( 255, 0, 0 )$ 

# **ArrowSize Property**

### **Description**

Specifies the size of the arrows drawn in the buttons. Valid values include ...

- · 0 Small
- · 1 Large

### **Syntax**

```
[form.]ctSpin.ArrowSize [ = setting% ]
```
### **Data Type**

**Integer** ( enumerated )

### **Example**

ctSpin.ArrowSize = 0

# **BackColor Property**

### **Description**

Specifies the background color of the control.

### **Syntax**

[*form.*]ctSpin.**BackColor** [ *= color&* ]

### **Data Type**

**Long** ( OLE\_COLOR )

### **Example**

ctSpin.BackColor = RGB( 128, 128, 128 )

# **BevelSize Property**

### **Description**

Specifies the size or thickness of the bevel around the buttons.

### **Syntax**

```
[form.]ctSpin.BevelSize [ = setting% ]
```
### **Data Type**

**Integer**

### **Example**

ctSpin.BevelSize = 2

# **BorderColor Property**

### **Description**

Specifies the color of the border painted around the control.

### **Syntax**

[*form.*]ctSpin.**BorderColor** [ *= color&* ]

### **Data Type**

**Long** ( OLE\_COLOR )

### **Example**

ctSpin.BorderColor = RGB( 128, 128, 128 )

# **DisableColor Property**

### **Description**

Specifies the color used to paint the arrows on the buttons when the control is disabled.

### **Syntax**

[*form.*]ctSpin.**DisableColor** [ *= color&* ]

### **Data Type**

**Long** ( OLE\_COLOR )

#### **Example**

ctSpin.DisableColor = RGB( 128, 128, 128 )

# **InitialDelay Property**

### **Description**

Specifies the initial delay before the control starts to repeatedly fire a **Click** event when a button is held down. This value is in milliseconds.

### **Syntax**

```
[form.]ctSpin.InitialDelay [ = setting% ]
```
### **Data Type**

**Integer**

#### **Example**

ctSpin.InitialDelay = 5

# **RepeatRate Property**

### **Description**

Specifies the amount of time before each **Click** event if fired when a button is held down. This value is in milliseconds.

### **Syntax**

```
[form.]ctSpin.RepeatRate [ = setting% ]
```
### **Data Type**

**Integer**

#### **Example**

ctSpin.RepeatRate = 50

# **SpinStyle Property**

### **Description**

Specifies the orientation of the spin buttons. Valid values include ...

- · 0 Vertical
- · 1 Horizontal

### **Syntax**

```
[form.]ctSpin.SpinStyle [ = setting% ]
```
### **Data Type**

**Integer** ( enumerated )

### **Example**

ctSpin.SpinStyle = 1

## **Events**

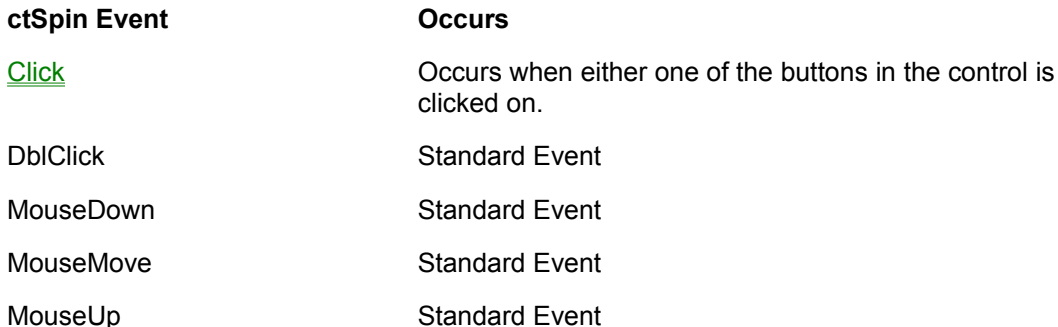

## **Click Event**

#### **Description**

Occurs when either one of the buttons in the control is clicked on.

#### **Parameters**

This event has one parameter sent to it....

· 1 - nButton ( integer ) The button being pressed

#### **Note**

The *nButton* parameter is used to determine which of the two buttons is being pressed. If it contains a value of 0, the top or left button is being clicked on. If it contains a value of 1, then the bottom or right button is being clicked on.